## **How to use** *Library Thing* **to view the Guild's Library**

The Greater Ann Arbor Quilt Guild (GAAQG) has a very large library of quilt-related books that are listed in searchable software called 'Library Thing.' Anyone can view the list, but only GAAQG active members may borrow books. It's very simple, just follow this tutorial.

**1. Go to gaaqg.com and click on the Library page under 'Resources.'**<br> **E**  $\blacksquare$ 

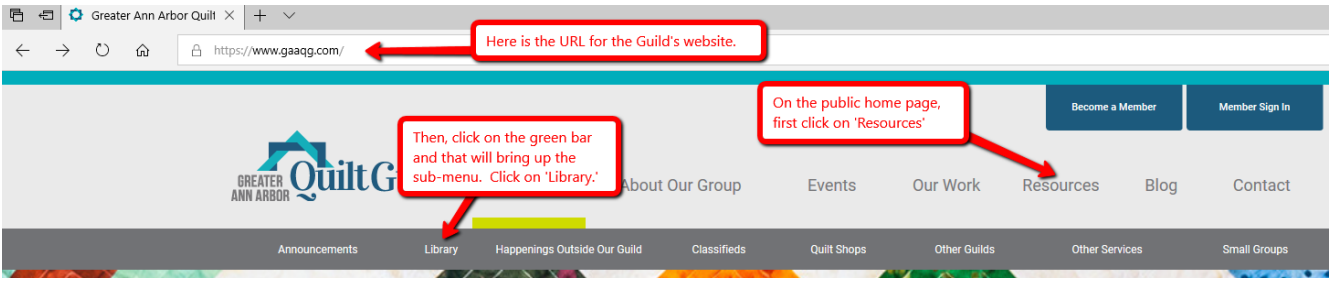

**2. This will take you to the Library page for more information and the link to access our catalog of books.**

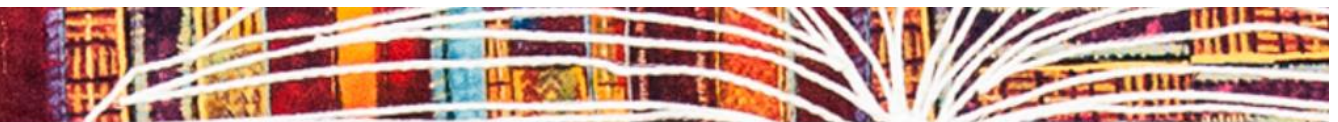

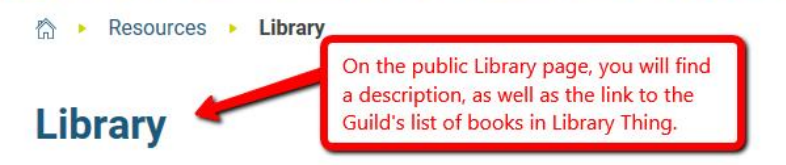

Our Guild lending library has amassed 500+ books covering all types of quilting techniques and surface design. While many of our books come from donations, our librarians constantly strive to keep our collection current and relevant through purchase of new books. When older or less-popular books are identified, they are sold at Quilt Days to help fund the purchase of recently-published works. Therefore, our collection changes regularly to meet the interests of our members. The Librarians bring an assortment of books (but not the entire collection) to each Quilt Day.

**Checking Out a Book** 

. Books may be requested by members to be picked up at the Quilt Day library • A member, with proof of membership, may check out up to five books at a tir

Only GAAQG members can check out books so you will need to log in and access the Library page in the Members Only section to get the form to request a book.

- · Members are allowed one renewal.
- · Book return reminders are sent via e-mail to borrowers one week before each Quilt Day.
- · Books not returned will be subject to fines or the cost of replacement.

Our books are now cataloged in the "Library Thing" software so that you can see a description of the book, reviews (when available), and a link to the author's other books in our collection. There is a search function so that you can easily find the books in our catalog. For a complete list, click on the link at the bottom right side of this page, below the blog subscription signup.

Click on the link to access the complete list.

## **GAAQG Library List of Books** Books from my LibraryThing **NATURES** ELM CREEK Click here for the complete list of GAAQG books. **A March** da un  $\dddot{Q}$ uilt Marking Powered by LibraryThing

**3. There is a lot of information in the catalog and you can search for a specific title, author or category by using the 'search' box. Be sure you use the second one, not the 'Search Site' box (that brings up every book listed in the Library Thing database, not just the GAAQG library).**

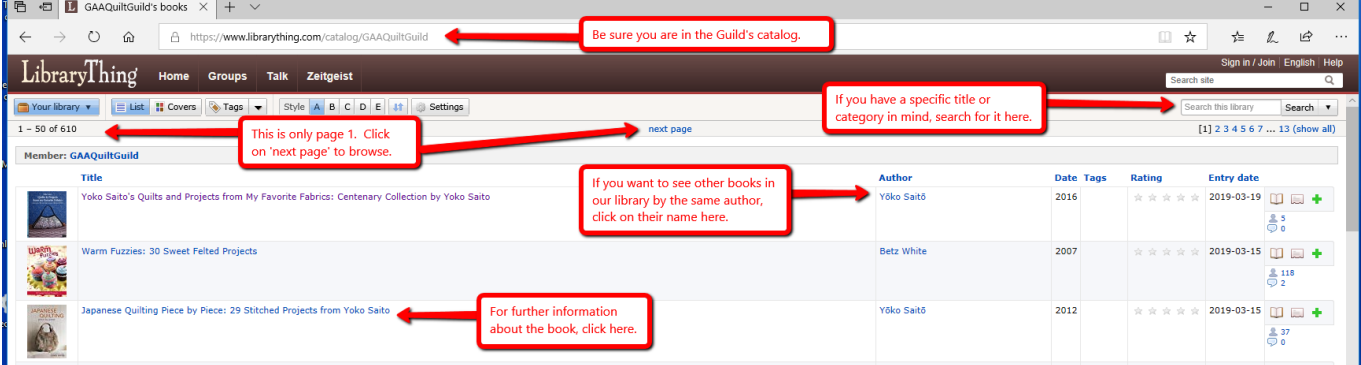

**4. When you click on a book title, you will see more information. Not all books have descriptions, and not all include reviews. To be sure it is in the Guild's library, look at the 'Member.' Note: you can't use the 'Add to..' boxes.**

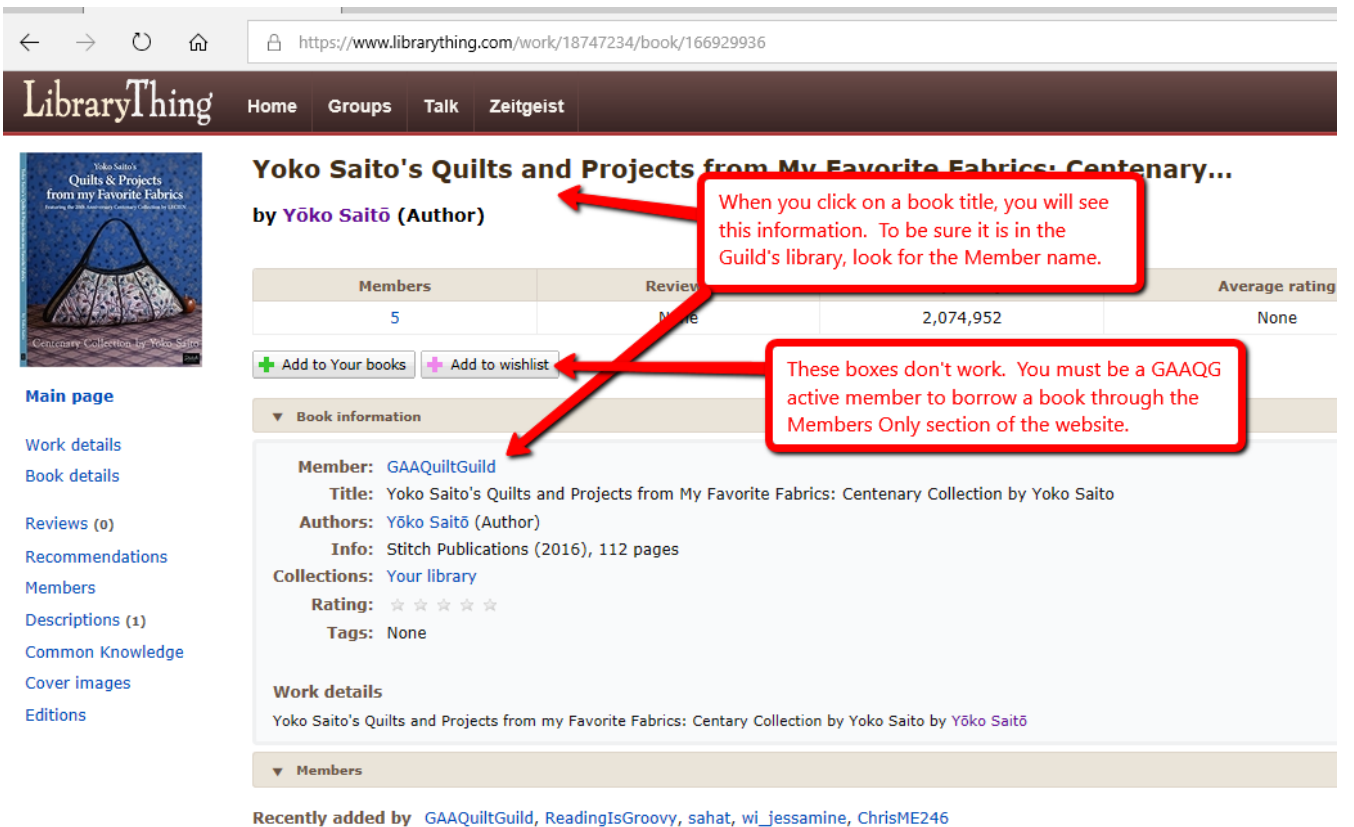

**5. However, if you have a favorite author and want to see a complete list of their books, you can click on the author's name and it will show you everything in the Library Thing database.**

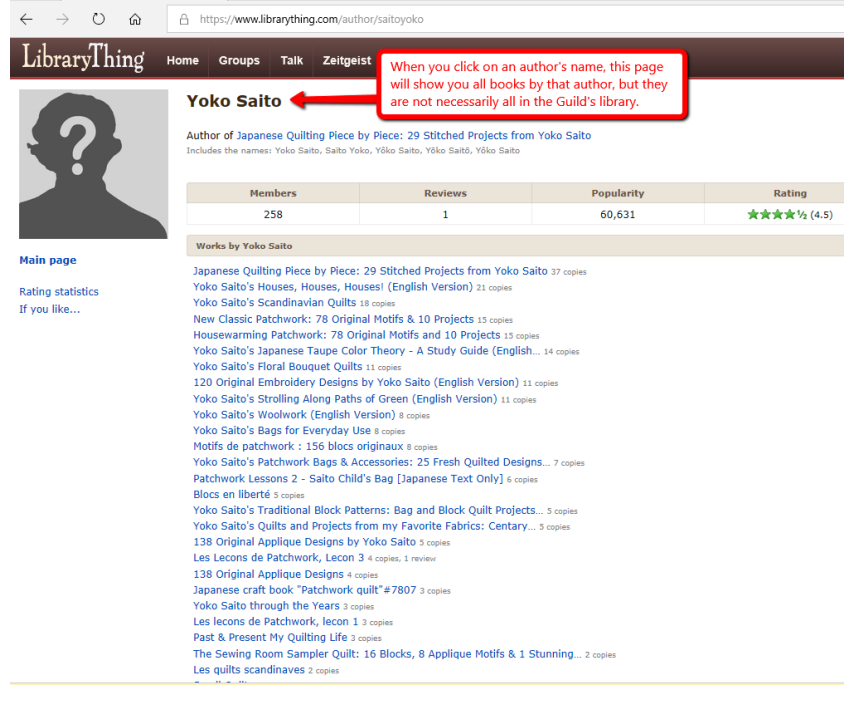

**6. You can not only search by an author or book title, you can also see all the books that the Guild owns in a specific category, such as using 'precuts' to make a quilt.**

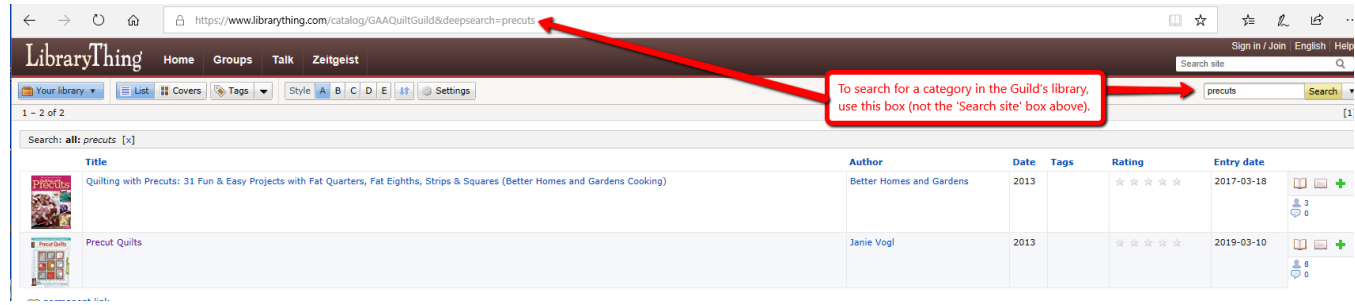

**7. Whenever you want to go back to the list, or revisit an earlier page in Library Thing, use the back arrow in the upper left corner of your browser.**

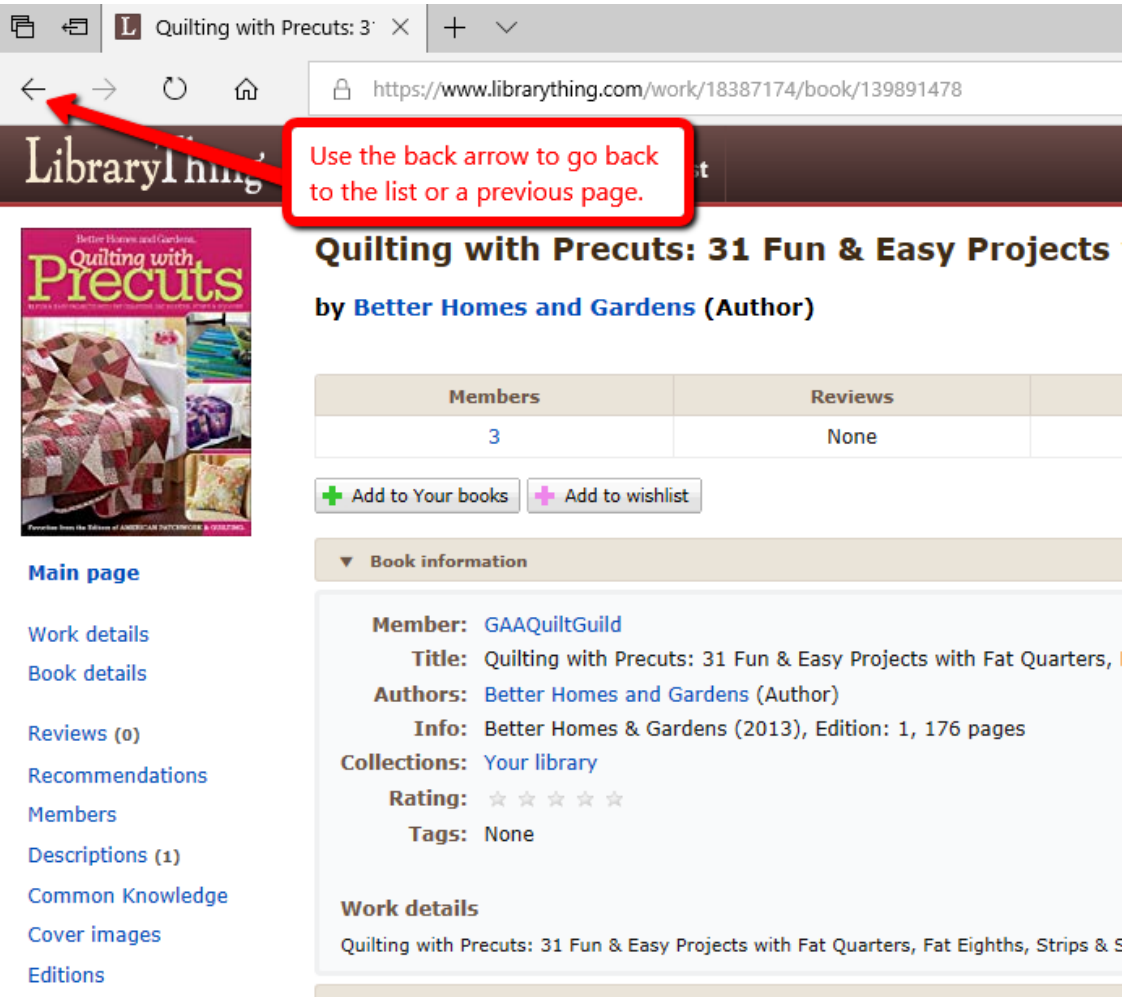

**We hope you enjoy browsing our library!**

**If you have questions, contact [librarians@gaaqg.com](mailto:librarians@gaaqg.com)**